### Top 10 Ways to Make Hackers Excited: All About The Shortcuts Not Worth Taking

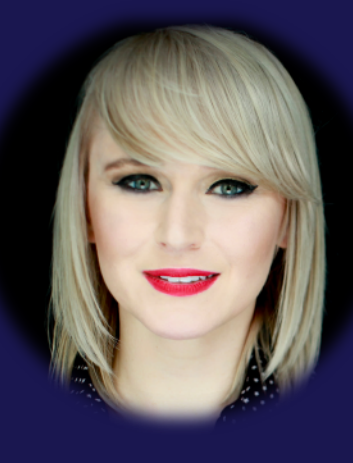

#### Paula Januszkiewicz

**CQURE:** CEO, Cybersecurity Expert **CQURE Academy: Trainer MVP:** Enterprise Security, MCT Microsoft Regional Director www.cqureacademy.com paula@cqure.us

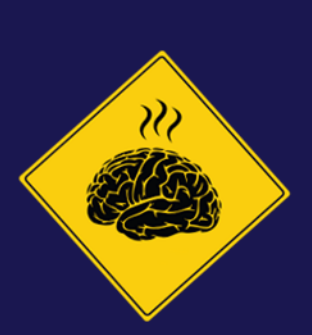

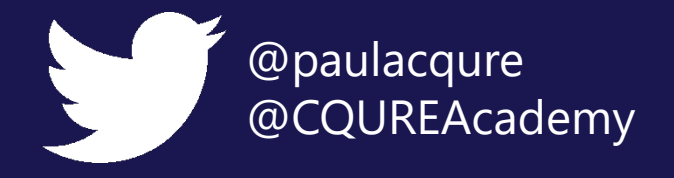

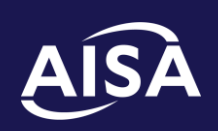

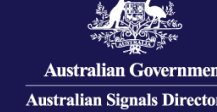

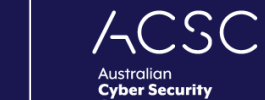

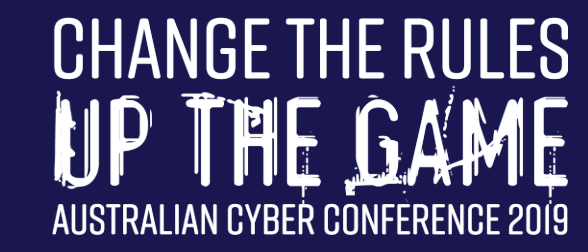

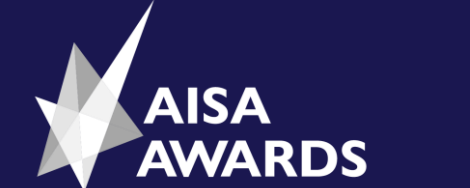

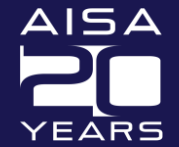

### **Top 10 Ways to Make Hackers Excited: All About The Shortcuts Not Worth Taking**

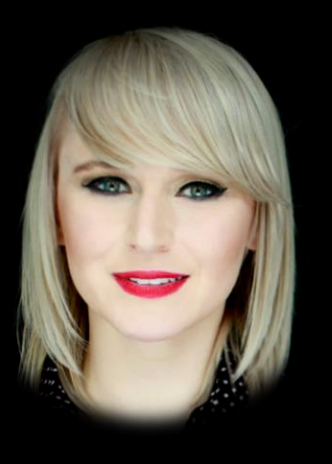

#### Paula Januszkiewicz

**CQURE:** CEO, Cybersecurity Expert **CQURE Academy:** Trainer **MVP: Enterprise Security, MCT** Microsoft Regional Director **www.cqureacademy.com paula@cqure.us**

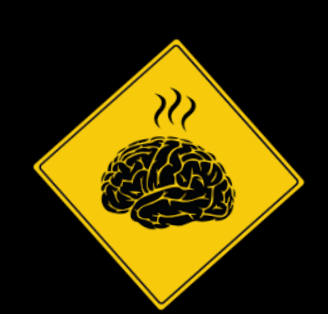

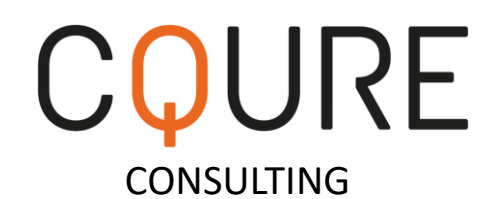

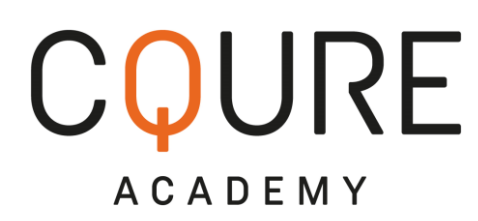

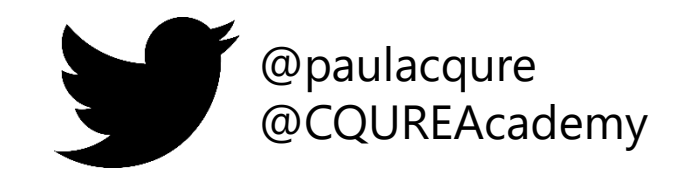

#### Featured TechEd 2012 Speakers More featured speakers  $\rightarrow$

Microsoft

**CQURE X ACADEMY®** 

**No 1 Speaker** 

at Microsoft Ignite!!!

was rated as

May 4-8, 2015 Chicago, IL

the adventures of

We are proud to announce that **Paula Januszkiewicz** 

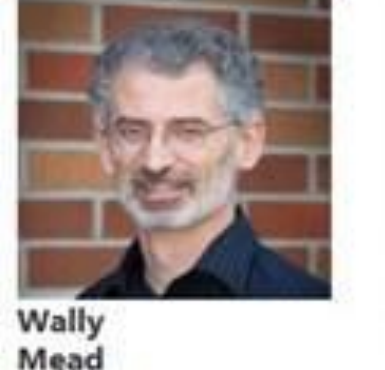

**TechEd** 

blackhat

**TRAININGS** 

**ATTEND** 

**SEE ALL PRESENTERS** 

**USA 2017** 

**BRIEFINGS** 

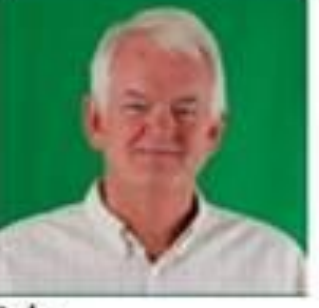

Learn

**FEATURES** 

John Craddock

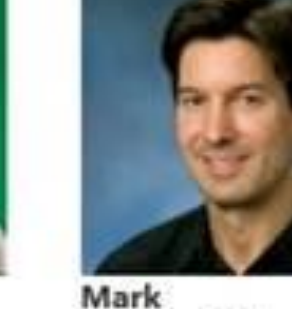

**black hat** 

**SPEAKER** 

**SPEAKER** 

**Brian Keller** 

Paula Jar

**ASIA 2019** 

Russinovich

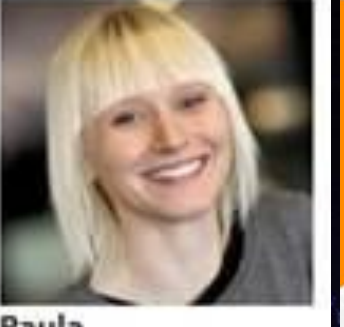

Paula Januszkiewicz

> **No.1 Speaker**

**Paula Januszkiewicz CEO CQURE** 

She received a "Best of Briefings" award at her "CQTools: The New Ultimate Hacking Toolki **Black Hat Asia 2019 briefing session** 

 $black$  hat

hursday, November 3

 $orum$ 

2011

**General Sessions Annlications and Developme** Covotography and Architecture **Hackers and Threat** 

ation & Accommodation

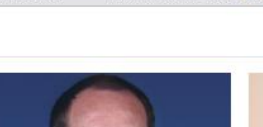

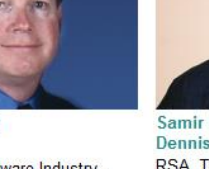

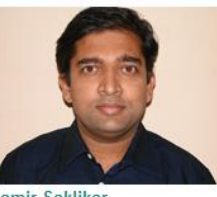

Topic: Big Data Techniques for

Easter Critical Incident Response

**Where The World Talks Security** 

November  $2 - 3$ 

China World Hotel

Beiling, China

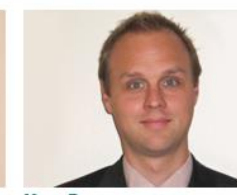

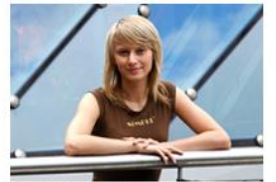

**Trusted and Cloud Computing** 

Topic: APAC Data Compromise

Paula Januszkiewicz

COURF **Topic: Password Secrets** Revealed! All You Want to Know but Are Afraid to Ask

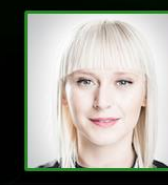

**SPEAKER** 

**ARSENAL** 

#### **PAULA JANUSZKIEWICZ COURE INC.**

**SCHEDULE** 

**SPECIAL EVE** 

Paula Januszkiewicz is a CEO and Founde also an Enterprise Security MVP and a wo Customers all around the world. She has deep belief that positive thinking is key extreme attention to details and confere

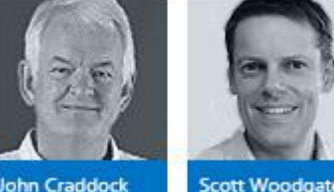

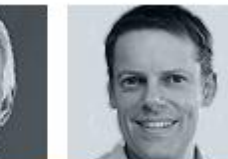

Paula Januszkiewicz

**Scott Woodgate Marcus Murray** 

Mark Minasi

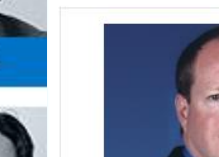

**Mark Kennedy** Symantec Topic: Anti-Malware Industry.

Cooperating. Are You Serious?

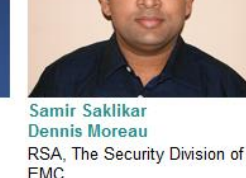

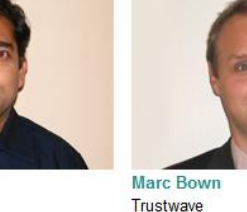

**Trends** 

**Agenda & Sessions** 

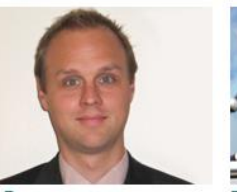

Sponsors

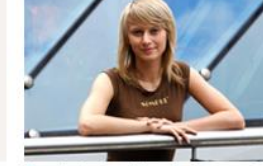

**Contact Us** 

## What does CQURE Team do?

#### **Consulting services**

→ **High quality penetration tests** with useful reports

Applications **Websites** External services (edge) Internal services + configuration reviews

- → **Incident response** emergency services – immediate reaction!
- → **Security architecture and design advisory**
- $\rightarrow$  Forensics investigation
- $\rightarrow$  Security awareness For management and employees

#### **Trainings**

 $\rightarrow$  Security Awareness trainings for executives

 $\rightarrow$  CQURE Academy: over 40 advanced security trainings for IT Teams

 $\rightarrow$  Certificates and exams

 $\rightarrow$  Delivered all around the world only by a CQURE Team: training authors

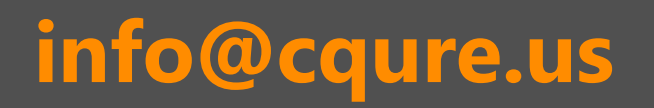

### **Technical systems are: Reviewed Scanned Penetration Tested**

**So?** 

### **1 st Way: Disabling firewall**

### Key learning points:

- ✓ Windows Firewall is often misconfigured
- $\checkmark$  Firewall is a great segmentation tool
- ✓ You can allow only certain processes to communicate with the Internet or locally
- $\checkmark$  No need to know processes to block them, you can operate on the services list

#### In Windows Firewall there are couple of things missing:

- Filtering by the group of computers
- x Detailed logging for network traffic
- Expandability  $-$  there are not many options
- x No correlation in between process and network traffic – whose role is this?

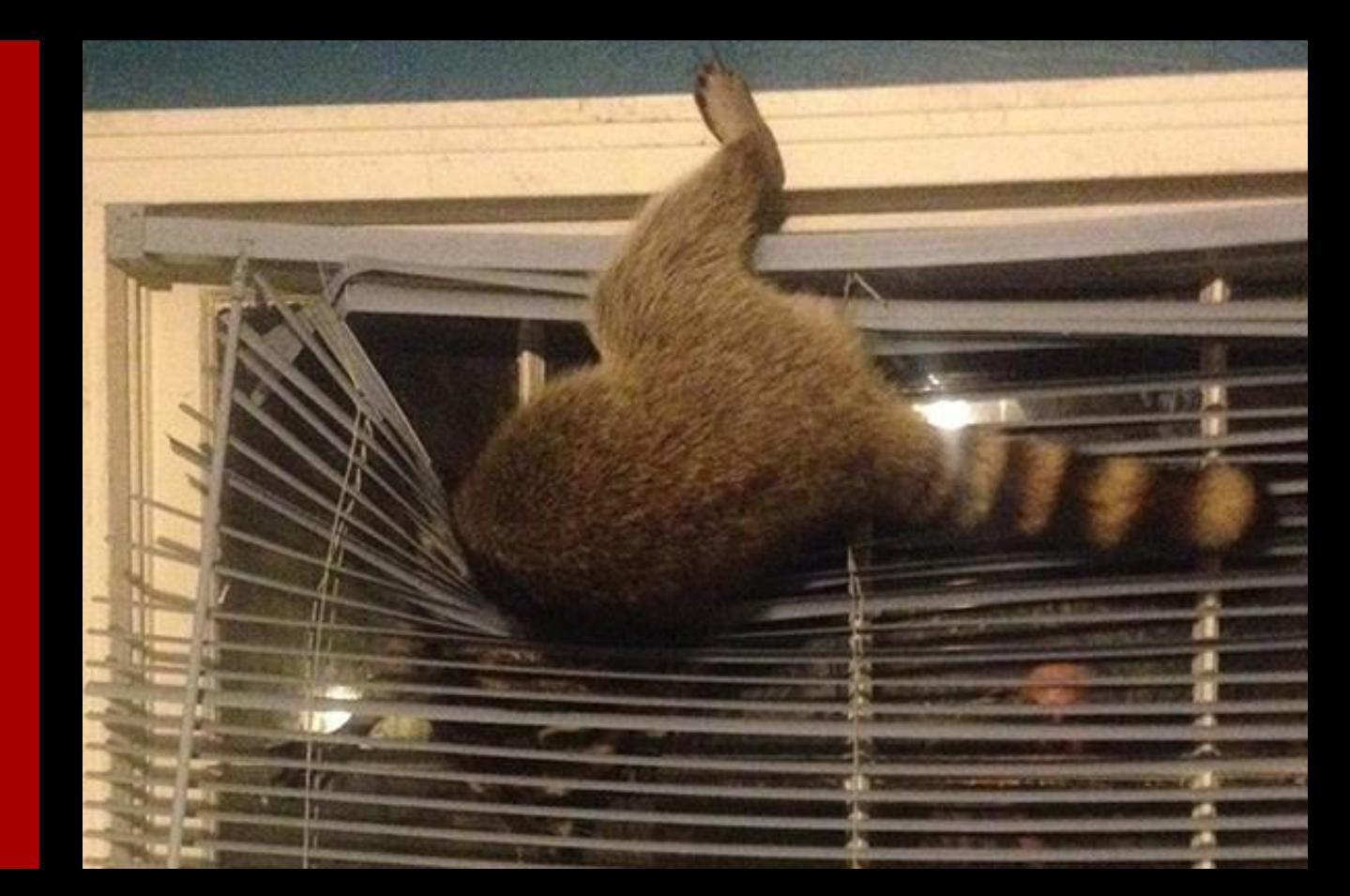

## **Demo: DNS Attack**

### **2 nd Way: Overly simple passwords and security questions**

### Key learning points:

- $\checkmark$  Almost always there are passwords reused
- $\checkmark$  Almost always (ekhm... always) there is some variant of company name and some number (year, month etc.)
- $\checkmark$  It makes sense to check for obvious passwords and continuously deliver security awareness campaigns

### Typical password locations

NTDS.dit, SAM Configuration files **Registry** Memory dumps, Hiberfil.sys Databases (DPAPI ?)

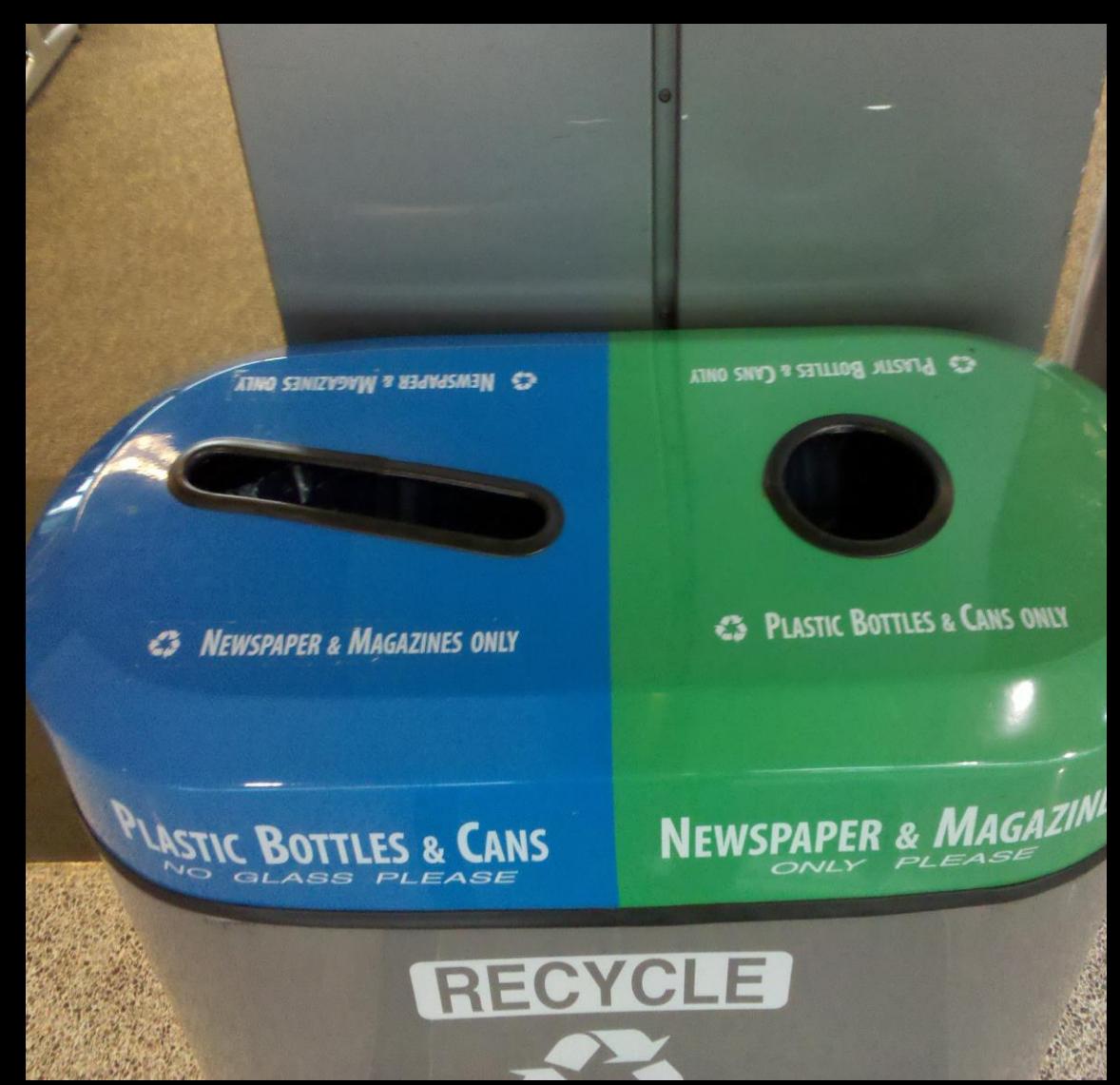

# **Demo: Simple checks needed**

### **3 rd Way: No network segmentation**

### Key learning points:

- $\checkmark$  Network segmentation can be a blessing or a curse
- $\checkmark$  Greater control over who has access to what
- $\checkmark$  Allows to set rules to limit traffic between each distinct subnet
- $\checkmark$  Allows to reduce exposure to security incidents
- $\checkmark$  Performance: allows to reduce Broadcast Domains so that broadcasts do not spread on the entire network
- $x$  VLANs limit only 4094 different VLANs for the same network
- $\times$  Security limits geo locations vs. ATM clouds
- x Managerial overhead

No-brainer or unseen network security threat?

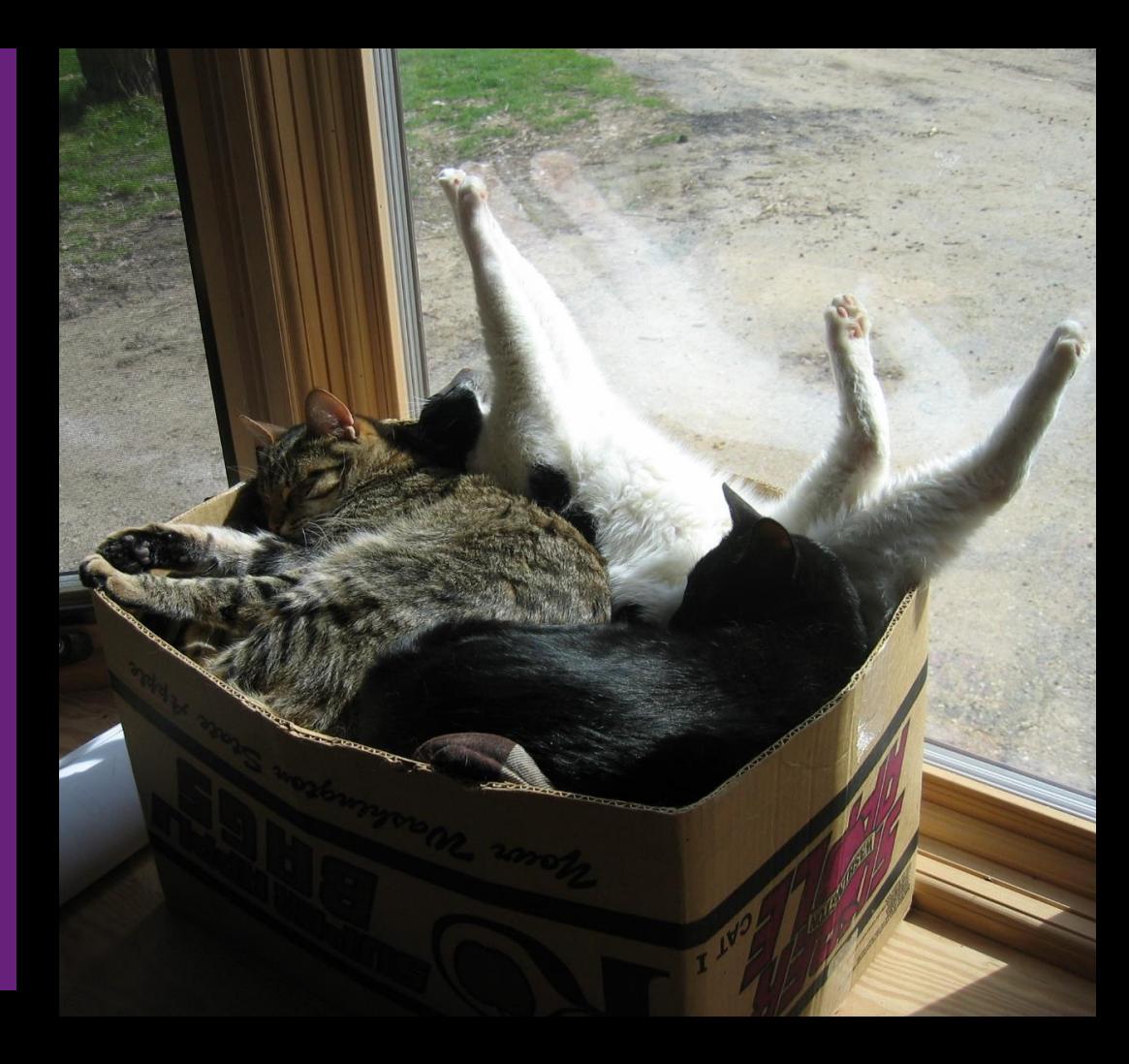

## **Demo: ARP Spoofing on Windows**

### **4 th Way: Lack of SMB Signing (or alternative)**

### Key learning points:

✓ Set SPNs for services to avoid NTLM:

*SetSPN –L <your service account for AGPM/SQL/Exch/Custom> SetSPN –A Servicename/FQDN of hostname/FQDN of domain domain\serviceaccount*

- $\checkmark$  Reconsider using Kerberos authentication all over *https://technet.microsoft.com/en-us/library/jj865668.aspx*
- $\checkmark$  Require SPN target name validation

*Microsoft network server: Server SPN target name validation level*

- $\checkmark$  Reconsider turning on SMB Signing
- $\checkmark$  Reconsider port filtering
- $\checkmark$  Reconsider code execution prevention but do not forget that this attack leverages administrative accounts

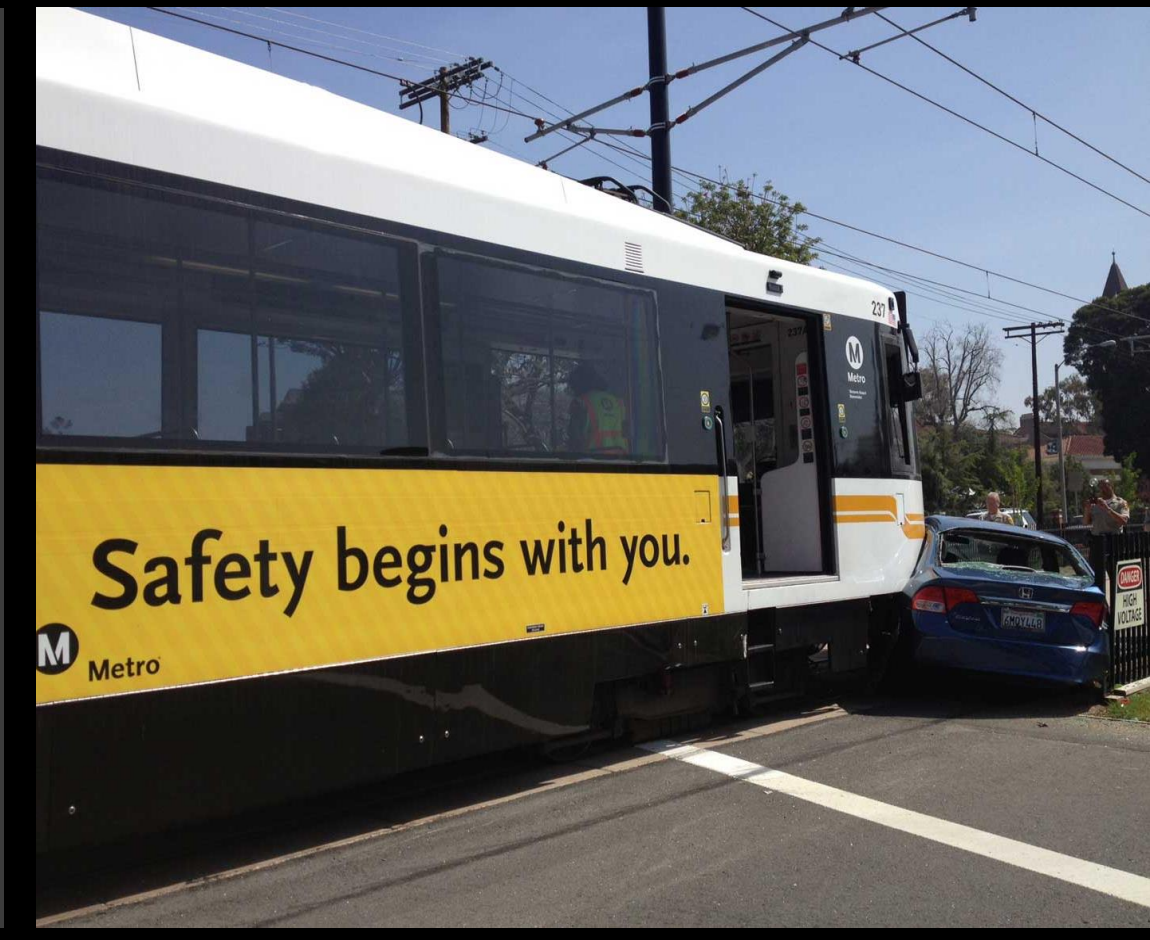

## **Demo: SMB Relay**

### **5 th Way: Allowing unusual code execution**

### Key learning points:

Common file formats containing malware are:

- ✓ **.exe** (Executables, GUI, CUI, and all variants like SCR, CPL etc)
- ✓ **.dll** (Dynamic Link Libraries)
- ✓ **.vbs** (Script files like JS, JSE, VBS, VBE, PS1, PS2, CHM, BAT, COM, CMD etc)
- ✓ **.docm, .xlsm** etc. (Office Macro files)
- ✓ *.other (LNK, PDF,* PIF, *etc.)*

If **SafeDllSearchMode** is enabled, the search order is as follows:

- The directory from which the application loaded
- 2. The system directory
- 3. The 16-bit system directory
- 4. The Windows directory
- **5. The current directory**
- 6. The directories that are listed in the PATH environment variable

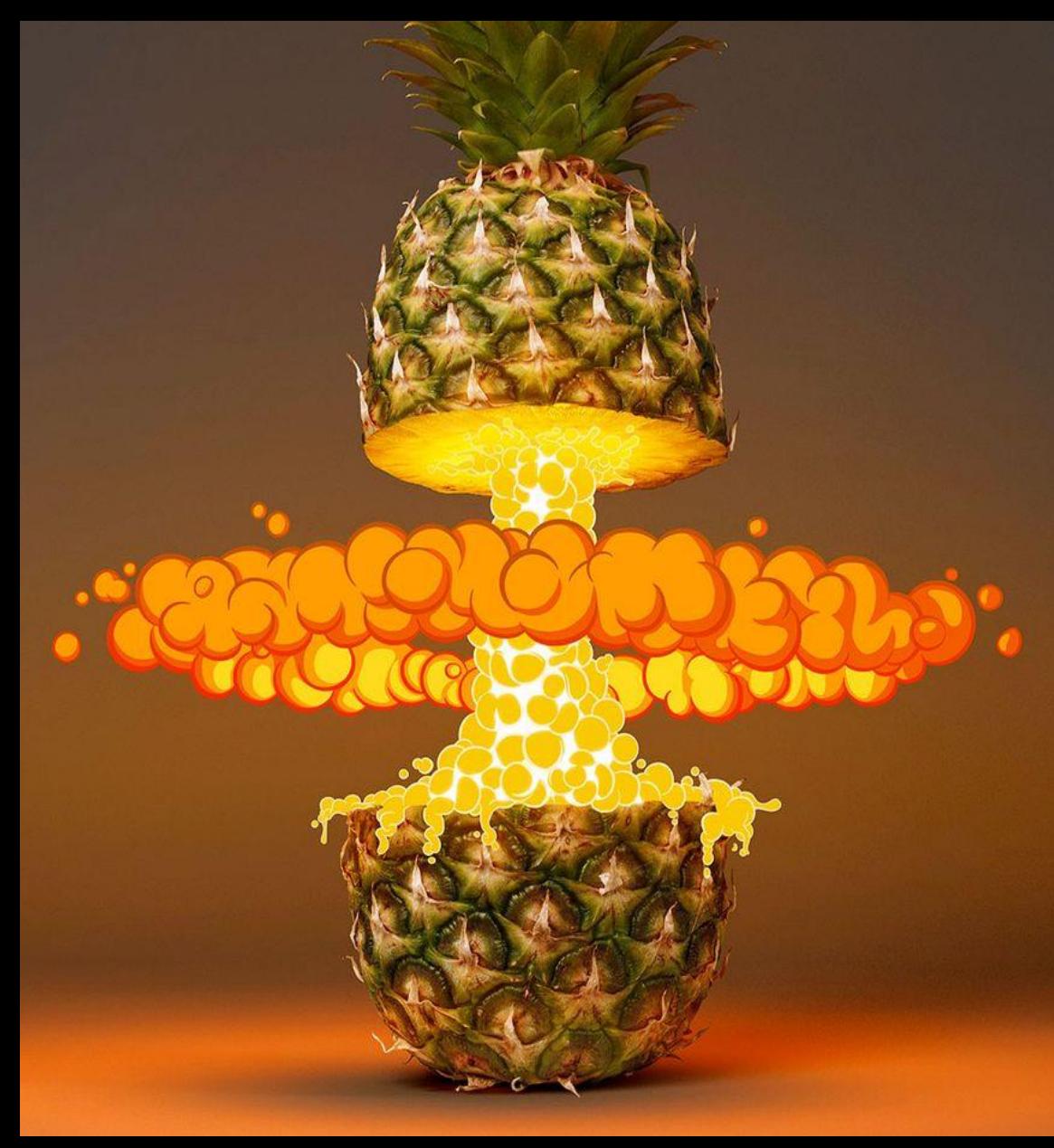

## **Demo: Sneaky code runs**

### **6 th Way: No whitelisting on board**

### Key learning points:

Code execution prevention implementation is a must

PowerShell is an ultimate hacking tool, possible solutions: block it for users, use Just Enough Administration etc.

Verify where users have write access to: *accesschk.exe –w .\users c:\windows* 

AppLocker can run in the audit mode

AppLocker is great but not with the default configuration

### Machine learning for threat protection:

Modern solutions are capable of machine learning but it takes time

Modern solutions are quire easy to implement bur require a lot of understanding of what do they actually do – your call

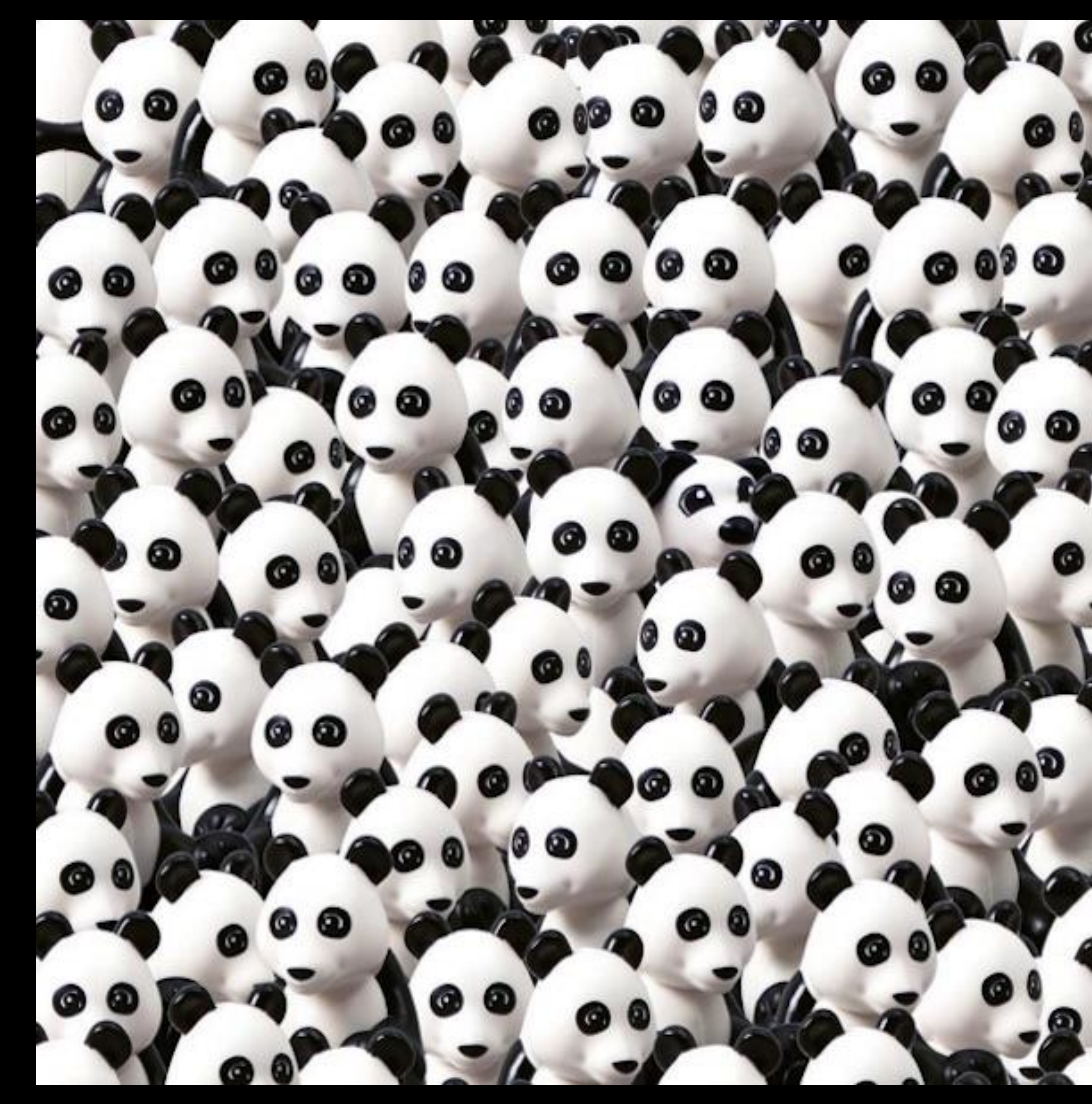

## **Demo: Shares under pressure**

### 7th Way: Old protocols or their default settings

### Key learning points:

- $\checkmark$  SNMPv3 addresses: user-based system for access control, a means to properly authenticate users, and a method for encrypting SNMP traffic between agent and host
- $\checkmark$  SQL issues TDS provides by default lack of encryption
- ODBC Driver check if it has a secure networking layer built into it  $\checkmark$

#### NTLMv1 / NTLMv2

- Security Options in GPO allow to monitor where NTLM is used  $\checkmark$
- General direction is to get rid of NTLM

#### SSL / TLS

- $\checkmark$  TLS v1.3 is still an Internet Draft
- $\checkmark$  SSL 2.0 and 3.0 have been deprecated by the IETF (in 2011 and  $2015$
- $\checkmark$  Disable SSL 2.0 and 3.0, leaving only TLS protocols enabled

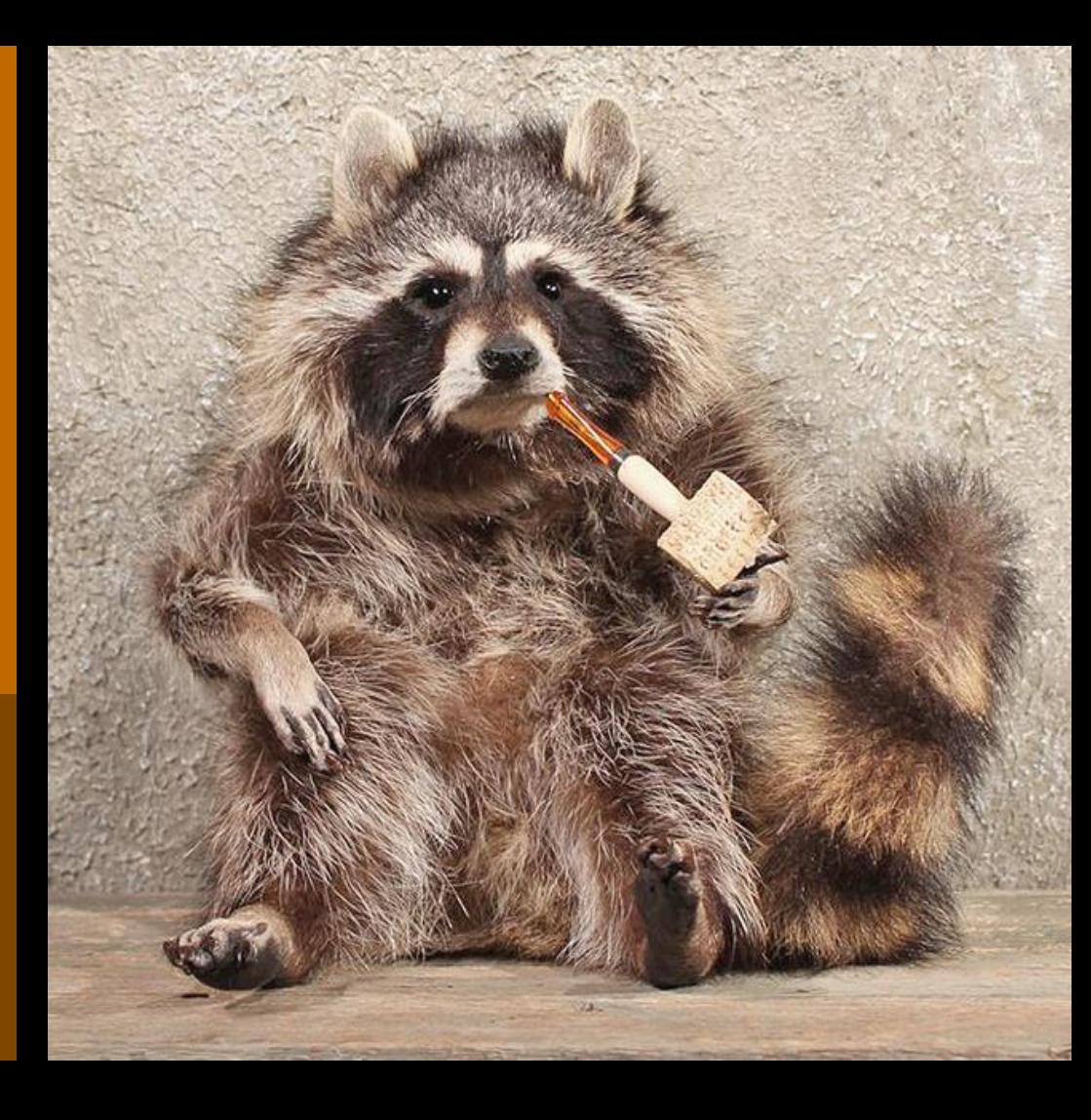

## **Demo: Injection for TDS**

### **8 th Way: Trusting solutions without knowing how to break them**

### Key learning points:

- $\checkmark$  The best operators won't use a component until they know how it breaks.
- ✓ Almost each solution has some 'backdoor weakness'
- $\checkmark$  Some antivirus solutions can be stopped by SDDL modification for their services
- ✓ Configuration can be monitored by Desired State Configuration (DSC)
- $\checkmark$  DSC if not configured properly will not be able to spot internal service configuration changes

Example: how to I get to the password management portal?

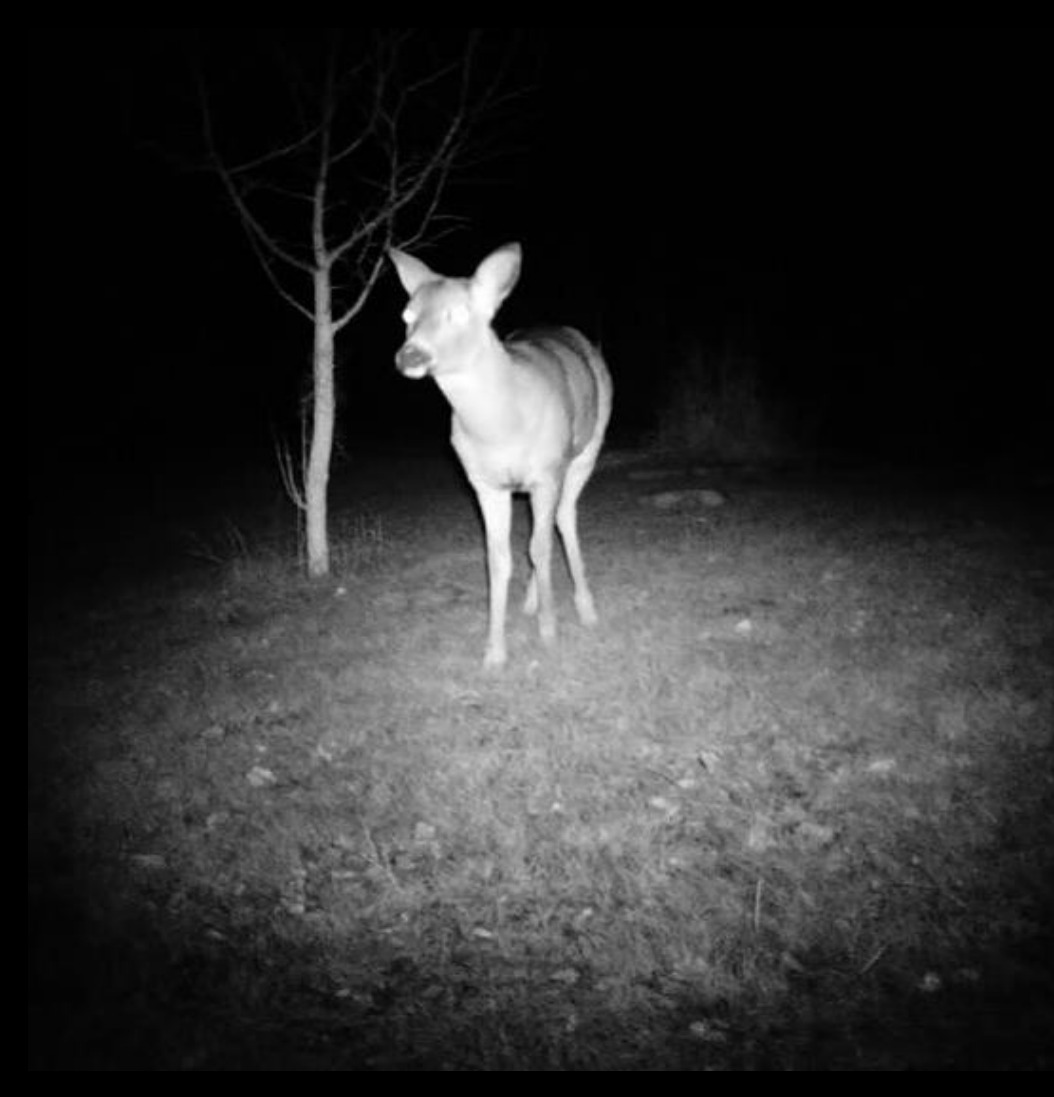

## **Demo: Sysmon Under Pressure**

### **9 th Way: Misusing privileged accounts**

### Key learning points:

- $\checkmark$  gMSA can also be used for the attack
- $\checkmark$  Service accounts' passwords are in the registry, available online and offline
- $\checkmark$  A privileged user is someone who has administrative access to critical systems
- $\checkmark$  Privileged users have sometimes more access than we think (see: SeBackupRead privilege or SeDebugPrivilege)
- $\checkmark$  Privileged users have possibility to read SYSTEM and SECURITY hives from the registry

Warning! Enabling Credential Guard blocks:

- x Kerberos DES encryption support
- x Kerberos unconstrained delegation
- x Extracting the Kerberos TGT
- NTLM<sub>v1</sub>

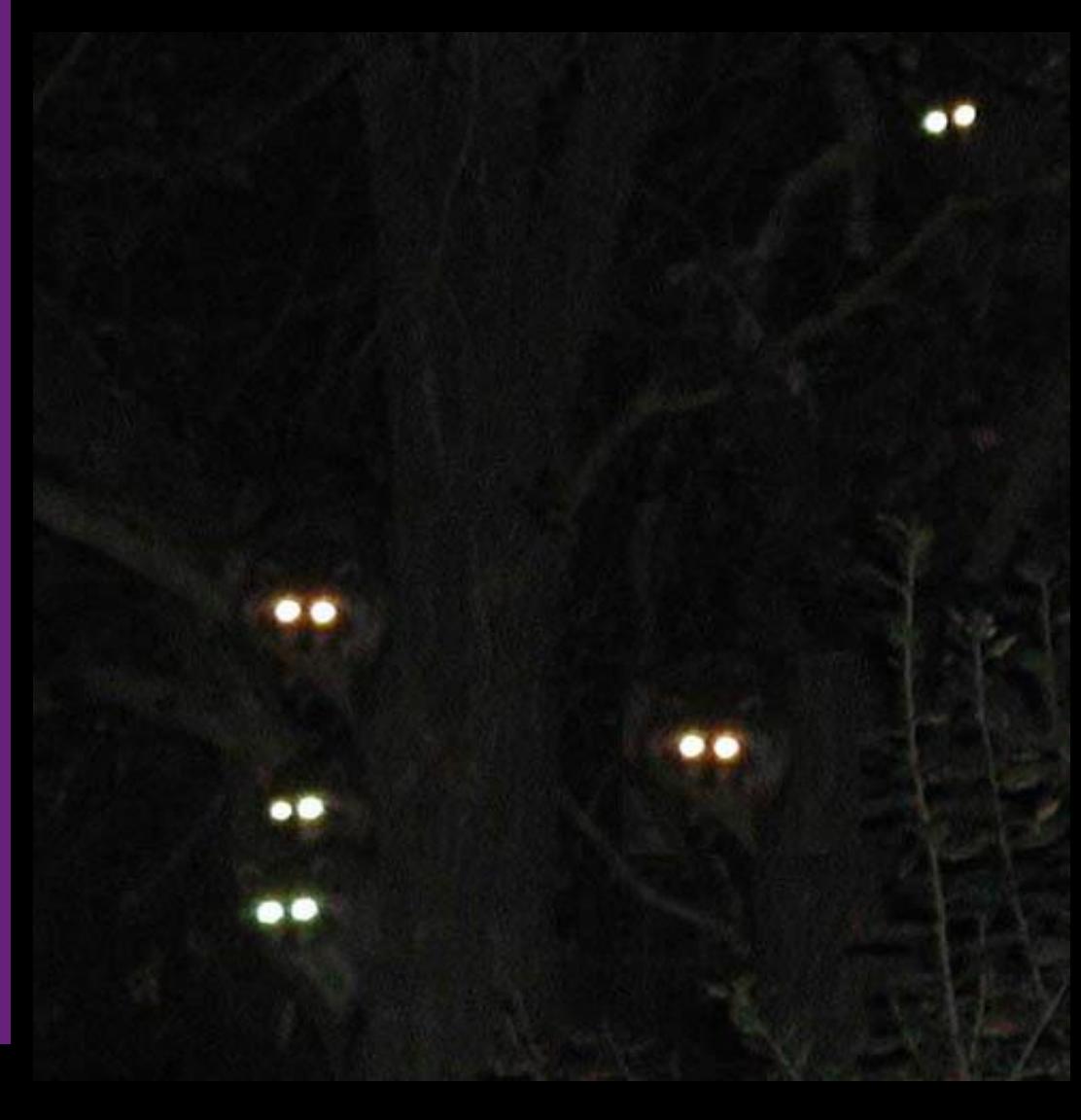

## **Demo: Privileged Access**

### **10th Way: Falling for hipster tools**

### Key learning points:

- ✓ Worldwide spending on information security is expected to reach **\$90 billion in 2017**, an increase of **7.6 percent over 2016**, and to top \$113 billion by 2020, according to advisory firm Gartner
- $\checkmark$  With increasing budget the risk of possessing hipster tools increases too – do we know where these tools come from and what are their security practices?
- $\checkmark$  Lots of solutions where not created according to the good security practices (backup software running as Domain Admin etc.)
- ✓ Each app running in the user's context **has access to secrets** of other apps – Data Protection API

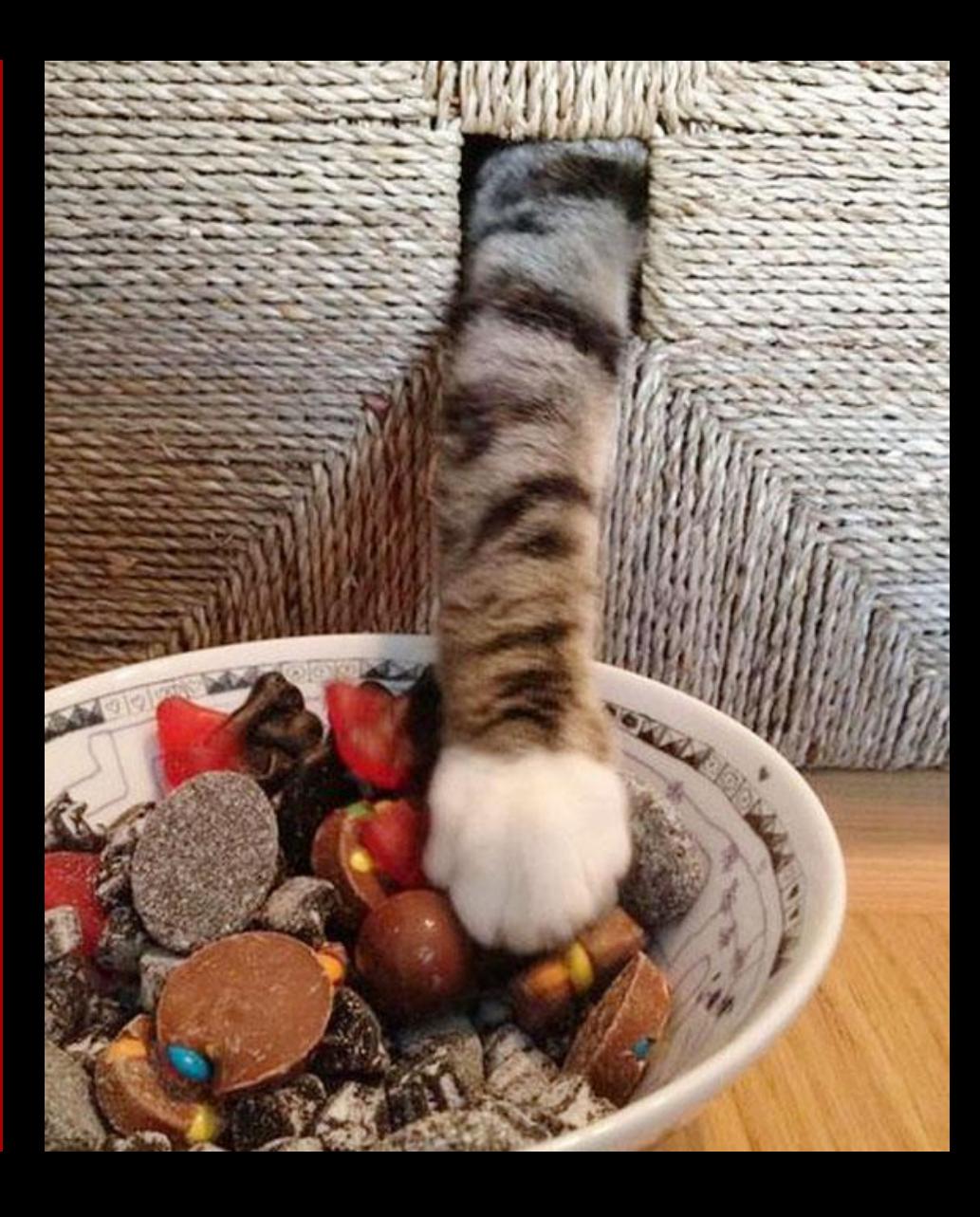

 $\checkmark$  Case of CCleaner

## **Demo: KeePass Under Pressure**

### **Summary: 10 ways to make hackers happy**

#### Infrastructure can be a silent killer

Isolate infrastructure components so that in case of attack they prevent spreading Engage with the network security guys Review servers' and workstations' configuration periodically

### Vulnerability Management Put on the Hacker's Shoes

External + Internal + Web Penetration tests Configuration reviews

#### Prevention

Start implementing the monitoring and execution prevention

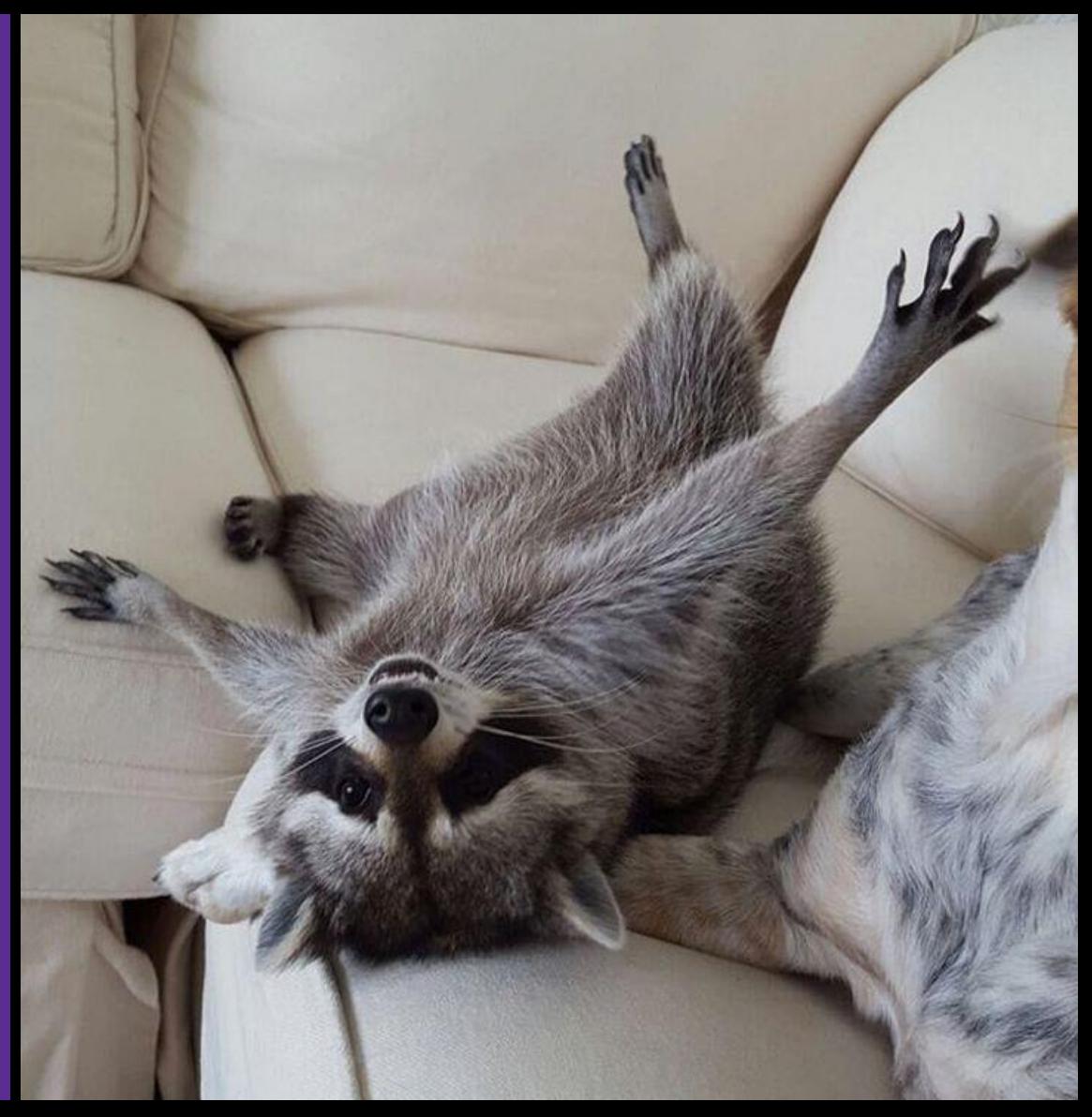

30-day Windows Security<br>Crash Course

# Get Security Professional<br>Certification in 30 Days<br>Online

Boost Your Career

**Join Now!** 

https://cqu.re/30dayWindowsSecurity

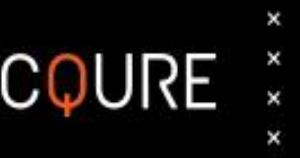

### **Hardcore Cyber Security QUIZ 4.0** by CQURE Experts

### **Take the Quiz!**

COURE

 $0 0 0 0$ 

 $0000$ 

0000

000000

https://cqu.re/quiz

### **FREELIVE WEBINAR**

with Paula Januszkiewicz **& CQURE Experts** 

**ANALYSIS OF THE POINTS OF ENTRY TO YOUR INFRASTRUCTURE** 

24th October 2019

### Sign up now

https://cqu.re/webinar2020

### **To get SLIDES & TOOLS**

**(and not to miss out on my video tutorials):** 

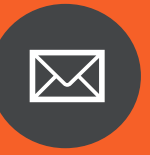

Sign up for our Newsletter Cqureacademy.com/newsletter

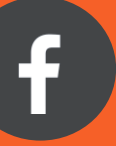

Like CQURE Academy on Facebook Facebook.com/CQURE

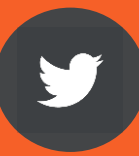

Follow me on Twitter @PaulaCqure

The best option – all of the above! I won't think you're a stalker, promise

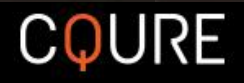